## **Microsoft Power Tools for Data Analysis #01**

**Class Introduction Video** 

## **Notes from Video:**

# **Table of Contents:**

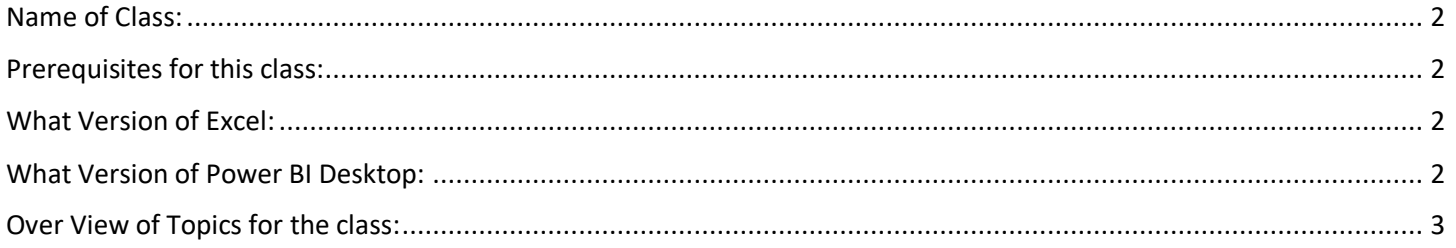

## <span id="page-1-0"></span>**Name of Class:**

### **BI 348 – Microsoft Power Tools for Data Analysis:**

- Power Query
- Power Pivot
- DAX
- Power BI Desktop
- Excel

## **For Creating:**

• Data Models, Reports, Dashboards and Analytics

## **Taught by Mike excelisfun Girvin, Excel MVP 2013-2020**

• A class about connecting to multiple source of data, transforming the data into a refreshable & dynamic data model, and building reports and dashboards to provide insightful and actionable information.

## <span id="page-1-1"></span>**Prerequisites for this class:**

- Busn 216: Excel Basics, [https://www.youtube.com/playlist?list=PLrRPvpgDmw0n34OMHeS94epMaX\\_Y8Tu1k](https://www.youtube.com/playlist?list=PLrRPvpgDmw0n34OMHeS94epMaX_Y8Tu1k)
- Busn 218: Advanced Excel,<https://www.youtube.com/playlist?list=PLrRPvpgDmw0lcTfXZV1AYEkeslJJcWNKw>
- Busn 210: Business Statistics, [https://www.youtube.com/playlist?list=PLrRPvpgDmw0ngx\\_uPhvasTbOWLOztsaBj](https://www.youtube.com/playlist?list=PLrRPvpgDmw0ngx_uPhvasTbOWLOztsaBj)

**Note:** The E-DAB Video Class reviews the relevant topics from the above listed Busn 216 and Busn 218 prerequisite classes.

### <span id="page-1-2"></span>**What Version of Excel:**

• Office 365 (updated each month)

## <span id="page-1-3"></span>**What Version of Power BI Desktop:**

• Free Tool we will download (update each month)

## <span id="page-2-0"></span>**Over View of Topics for the class:**

- 1. Data Analysis / Business Intelligence terms and concepts that we will learn in this class:
	- Proper Data Set
	- Fact Table
	- Dimension Tables
	- Relationships
	- Star Schema
	- ETL
	- Measures
	- Dashboards
	- SQL
	- Data Warehousing
- 2. Learn how to use Excel Power Query:
	- Import Data from multiple sources
	- Clean and Transform Data
	- Create Data Components for Star Schema Data Models
	- Load Data To Excel, the Data Model and Connection Only
	- Replace Complicated Excel Solutions with Power Query Solution
	- Use the Power query User Interface to create Power Query Solutions
	- Learn about the Case Sensitive, Function-based M Code Language that is behind the scenes in Power Query
- 3. Learn how to use Excel Power Pivot:
	- Excel Power Pivot provides:
		- i. Data Model where we can have multiple tables, formulas and relationships (Star Schema)
		- ii. Columnar Database to hold "Big Data" and process quickly over that "Big Data"
		- iii. New Formula Language called DAX:
			- 1. Many More Calculations than in Standard PivotTable
			- 2. Build One Formula that can work in many reports
			- 3. Add Number Formatting to Formulas
	- Excel Power Pivot to:
		- i. Replace VLOOKUP Formulas and Single Flat PivotTable Data Source with Multiple Tables, Relationships in the Data Model to create more efficient Reports & Dashboards
		- ii. Use Power Pivot Columnar Database to hold millions of rows of data
		- iii. DAX formulas have more Power than Standard PivotTable Calculations
- 4. Learn about Building Star Schema Data Models:
	- a. Why they are important in Power Pivot and Power BI Desktop
	- b. How to build them using:
		- i. Power Query
		- ii. Power Pivot
		- iii. DAX
		- iv. Power BI Desktop
- 5. Learn how to author DAX Formulas for Excel's Power Pivot & Power BI Desktop:
	- a. Calculated Column Formulas for Data Model
	- b. Measure Formulas for PivotTables
	- c. DAX Functions like SUMX, CALCULATE, RELATED, and Much More…
	- d. Lean why we must create Explicit rather than Implicit formulas
	- e. Learn how Row Context works in formulas
- f. Learn how Filter Context works in formulas
- g. Learn about Scalar & Table Functions
- h. Use DAX Studio to visualize and analyze DAX Formulas
- 6. Learn how to use Power BI Desktop:
	- a. Power Query to import, clean, transform and create Star Schema Data Models
	- b. Create Relationships
	- c. Create DAX Formulas
	- d. Build Interactive Visualizations
	- e. Build Dashboards
- 7. Learn how to use Excel:
	- Spreadsheet Formulas & Functions
	- Standard PivotTables
	- Power Query
	- Power Pivot
	- Build Data Model PivotTables and the resultant Reports, Dashboards and Analytics
- 8. Building Refreshable, Insightful Dashboards
	- a. Build Excel Dashboards
	- b. Build Power BI Dashboards
- 9. Case Studies to practice using Power Pivot & Power BI Desktop for Reporting, Building Dashboards and Building Business Analytics Solutions